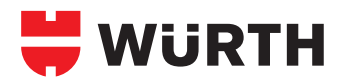

## **25**

### WIT-C 150

**2-Komponenten EA-Universalmörtel in der Kst.-Kartusche**

### **Statikmischkartusche 330 ml inkl. 1 Statikmischer**

zu verarbeiten mit der Spezial-Auspresspistole Art.-Nr. 0891 003

#### **Statikmischkartusche 150 ml inkl. 1 Statikmischer und Auspresskolben**

zu verarbeiten mit normaler Silikon-Auspresspistole

### **Zubehörteile ohne Abbildung**

siehe Produkte-Steckbrief:

WIT-C 100 Beton, Vollstein, Porenbeton, Leichtbeton **23**

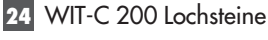

# **MIT-CIS** @

**MIVERSA**<br>MORTEL

VIT-C1

### **Leistungsnachweise**

### **1. Einsatzbereiche**

- Schwerlastbefestigungen in Lochstein, Vollstein, Beton, Porenund Leichtbeton
- Auch als Reparatur- bzw. Klebemörtel für Betonteile geeignet
- Marmor, Granit, Grabsteine

### **2. Vorteile**

**Setz-**

- Universell einsetzbar in vielen Untergründen
- Kartusche kann durch Austausch des Statikmischers bzw. durch Wiederverschließen mit der Verschlusskappe bis zum Ablauf des Haltbarkeitsdatums verarbeitet werden
- Die 150-ml-Kartusche kann mit jeder handelsüblichen Auspresspistole verarbeitet werden
- Wasserundurchlässiger Verbund, d.h. kein Wasser kann in das Bohrloch seitens des Verbundes eindringen
- Es bildet sich kein "nachnässender" Rand um das Bohrloch. Dadurch haftet kein Staub, Schmutz um die Klebestelle

### **3. Eigenschaften**

- Verarbeitung in Lochstein nur mit Siebhülsen möglich
- Temperaturbeständig bis +80°C; kurzzeitig bis +110°C
- Verarbeitungstemperatur der Kartusche mind. +20°C
- Lagertemperatur +5°C bis max. +25°C
- Mindesthaltbarkeit 12 Monate

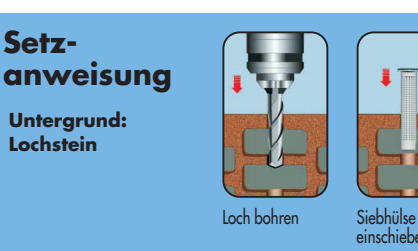

**Untergrund: Beton, Vollstein**

**Untergrund: Porenbeton, Leichtbeton**

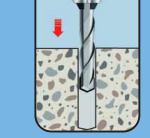

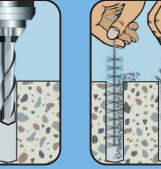

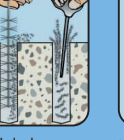

Loch bohren Bohrloch reinigen Mischer auf

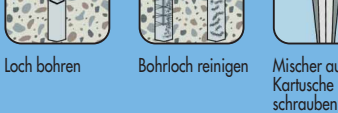

Kartusch schrauben

(CE

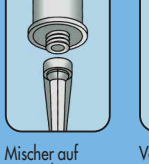

Vor Anwendung ca. 10 cm Schnur

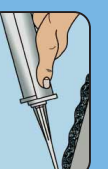

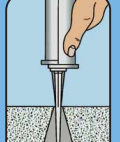

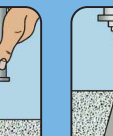

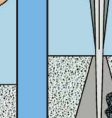

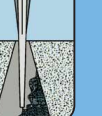

der Mörtel-<br>füllmenge

Bauteil montieren, Drehmoment aufbringen

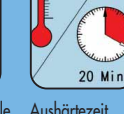

 $120°c$ 

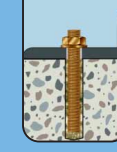

Bauteil montie-

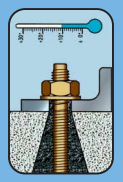

Bauteil montieren, Drehmoment aufbringen

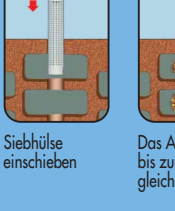

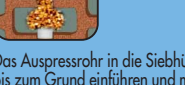

einschieben Das Auspressrohr in die Siebhülse bis zum Grund einführen und mit gleichmäßigen Hüben auffüllen

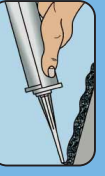

auspressen

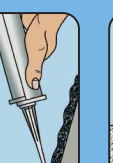

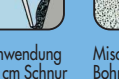

Vor Anwendung<br>ca. 10 cm Schnur auspressen

Ankerstange/Gewindehülse lang-<br>sam drehend in den Mörtel ein-<br>schieben, Aushärtezeit beachten

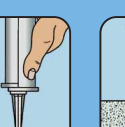

Mischerspitze in Bohrloch einführen

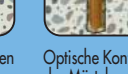

Optische Kontrolle

Aushärtezeit

ren, Drehmo-<br>ment aufbringen

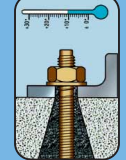

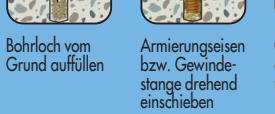

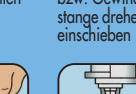

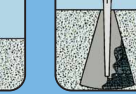

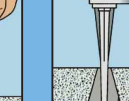

Bohrloch vom<br>Grund auffüllen

Grund auffüllen Armierungseisen bzw. Gewin-destange drehend einschieben, Aushärtezeit beachten

beachten